## Bangladesh Investment Development Authority One Stop Service (OSS) List of necessary attachment for OSS services

## **Department: Registration & Incentives- Commercial**

Available Services in OSS:

- 1. Branch/Liaison/Representative Office Permission (New, Extension, Cancellation & Amendment)
- 2. Visa Recommendation E Type, E1 Type, PI Type & Visa On Arrival Type (New & Amendment)
- 3. Work Permit (New, Extension, Cancellation & Amendment)

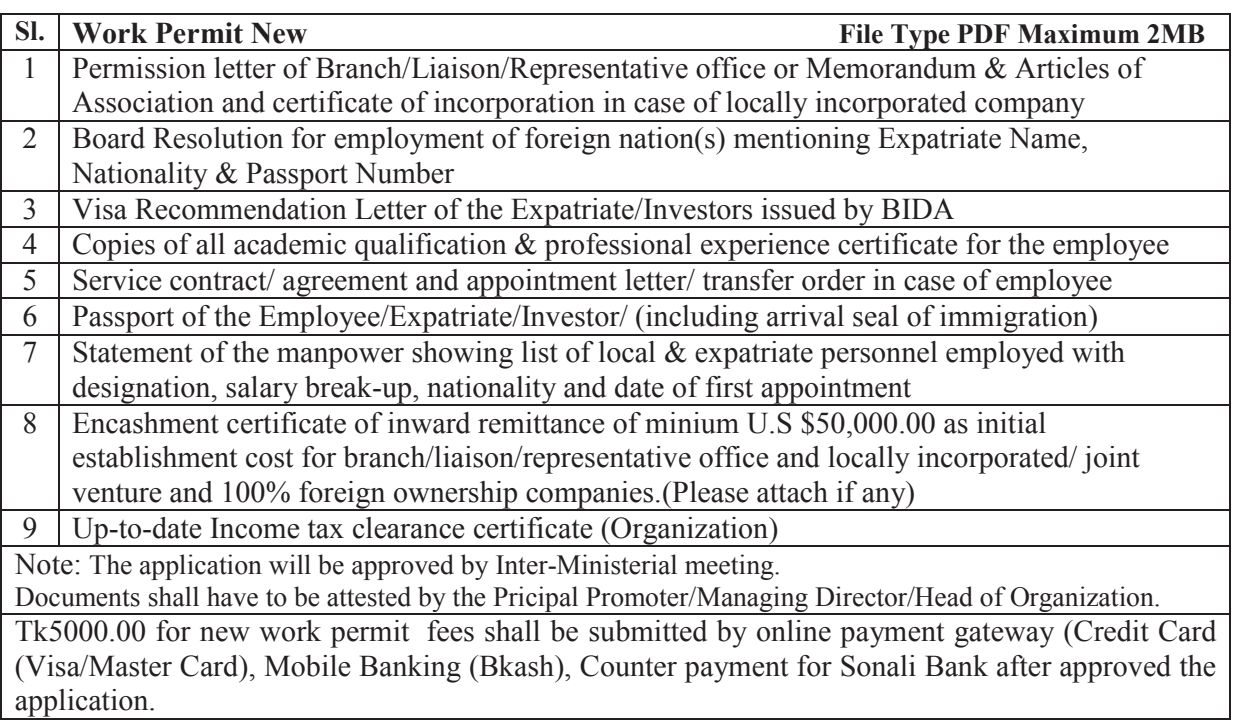

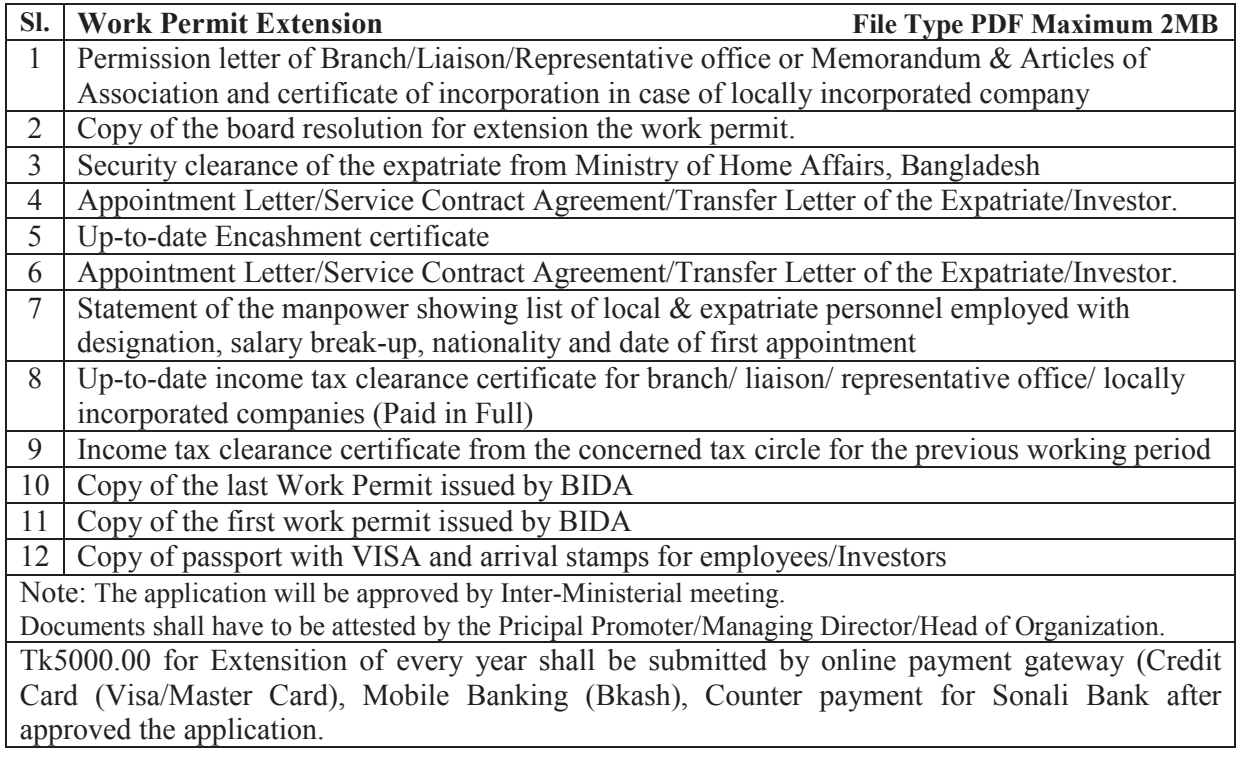

## Bangladesh Investment Development Authority One Stop Service (OSS) List of necessary attachment for OSS services

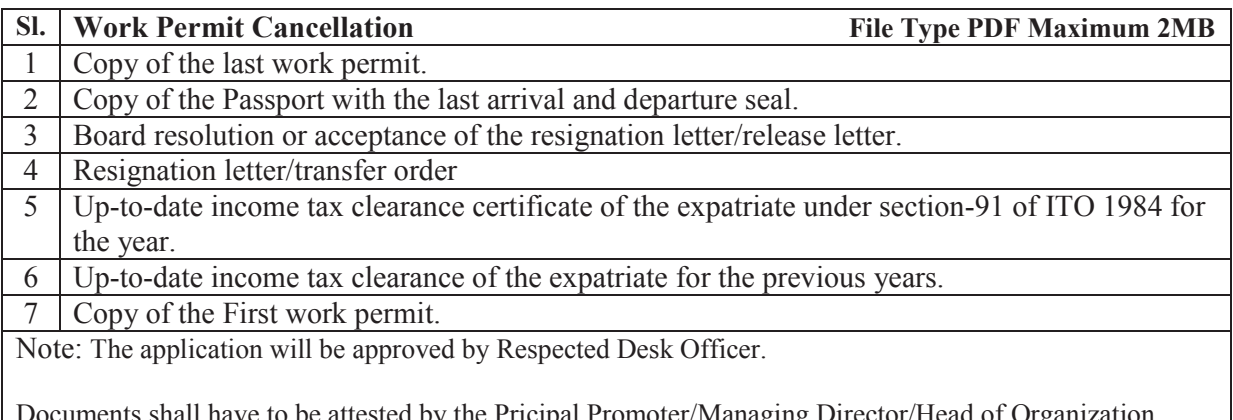

Fees: No Fees

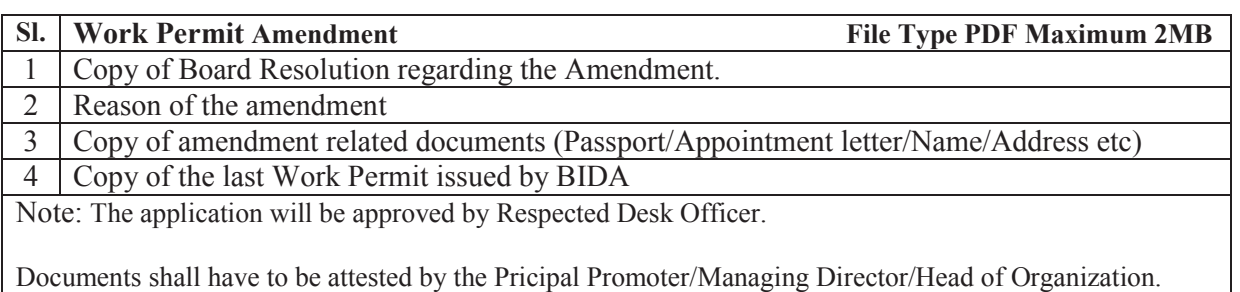

Tk1000.00 for Amendment fees shall be submitted by online payment gateway (Credit Card (Visa/Master Card), Mobile Banking (Bkash), Counter payment for Sonali Bank after approved the application.